# 6. WyprowaDzenia

Klawiatura

 $88$ 

Klawiatura **Kontroler klawiaturowy** 

 $12/24V$ 

 $\mathsf{I}$ 

**Buzzer** 

**S** Antena

 $\alpha=0$  $\bullet$ 

**All A** 

Przycisk kontrolera =  $\blacksquare$  =

Power I FD  $\Box$ 

LED Kanał 2  $\Box$ LED Kanał 1 m

Kanał 1 Kanał 2 Klawiatura

,,,,,,,,

Buzzer

 $\frac{d}{dE}$ 

## 7. Gwarancja

**Gwarancja** obejmuje urządzenie nabyte na terytorium Polski i trwa 3 lata od daty jego produkcji. Jeżeli w ciągu 3 lat od daty produkcji wystąpią usterki w jego działaniu z przyczyn zależnych od producenta, zostaną one bezpłatnie usunięte lub urządzenie zostanie wymienione na nowe. Wykonanie naprawy gwarancyjnej ani wymiana urządzenia w ramach gwarancji, nie powodują przedłużenia terminu gwarancji.

**Gwarancja producenta nie obejmuje:** uszkodzeń mechanicznych, uszkodzeń termicznych, zalania, uszkodzeń wynikających z aktywności silnych pól, w tym pól elektromagnetycznych, przepięć elektrycznych, z ingerencji użytkownika oraz z normalnego zużycia w ramach normalnej pracy. Odpowiedzialność producenta ograniczona jest do detalicznej wartości urządzenia wskazanej w cenniku producenta obowiązującym w dniu zgłoszenia reklamacji. Producent nie odpowiada za utratę, uszkodzenie lub zniszczenie urządzenia wynikłe z innych przyczyn, niż wady w nim tkwiące, oraz nie odpowiada za szkody spowodowane wadami produktu.

W szczególności uprawnienia z tytułu gwarancji nie obejmują prawa do domagania się zwrotu utraconych zysków w związku z awarią urządzenia. Gwarancja na sprzedany towar nie wyłącza, nie ogranicza ani nie zawiesza uprawnień konsumenckich wynikających z przepisów bezwzględnie obowiązujących.

Urządzenie należy odesłać wraz z kartą gwarancyjną i wypełnionym formularzem reklamacyjnym (do pobrania na www.proxima. pl w zakładce do pobrania) na adres firmy.<br>
zaszcz Zabrania się wyrzucania tego urządzenia razem z odpa-

Zabrania się wyrzucania tego urządzenia razem z odpadami domowymi. Według dyrektywy WEEE obowiązującej w UE, to urządzenie podlega selektywnej zbiórce.

UPROSZCZONA DEKLARACJA ZGODNOŚCI UE: Proxima sp.j. niniejszym oświadcza, że klawiatura KPS

+Kontroler jest zgodna z dyrektywą 2014/53/UE.

Pełny tekst deklaracji zgodności UE jest dostępny pod adresem internetowym: www.proxima.pl

87-100 Toruń

ul. Polna 23A, tel. 56 660 2000 www.proxima.pl

tel. 56 660 2000 www.proxima.pl

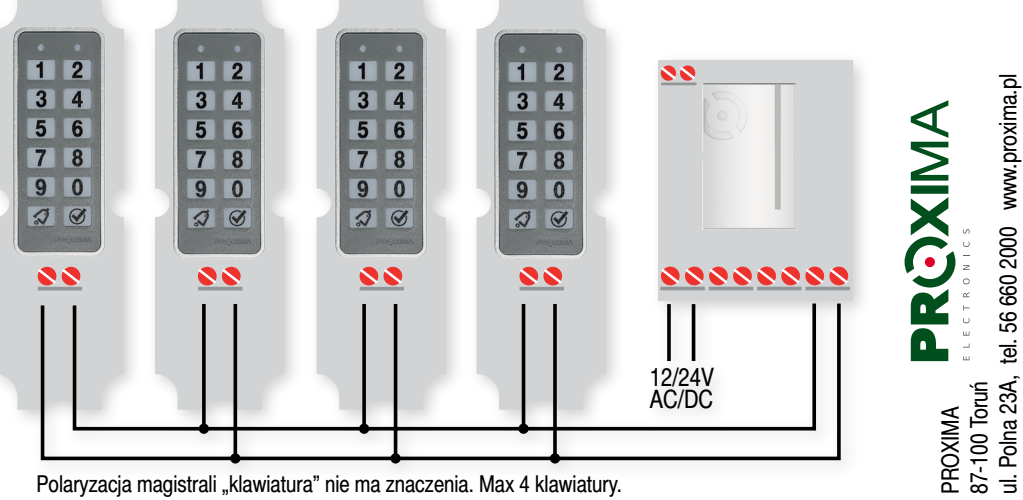

Polaryzacia magistrali "klawiatura" nie ma znaczenia. Max 4 klawiatury.

# Klawiatura Przewodowa Słupkowa KPS+Kontroler

Kontroler **KKP** 46x73x20mm

Kontroler KKP

**6x73x20mm** 

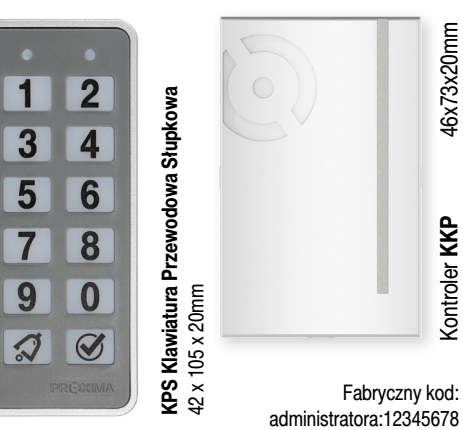

# 1. CO TO JEST?

- **x** Zestaw składa się z **Kontrolera** ze zintegrowanym odbiornikiem radiowym i **Klawiatury** Przewodowej Słupkowej.
- **\*** Kontroler obsługuje poprzez dwuprzewodową magistralę do czterech klawiatur połączonych równolegle.
- **Klawiatura wysyła do kontrolera tylko kody naciśniętych klawiszy** - nie można więc manipulacją przewodami załączyć przekaźnika kanału. Bardzo bezpieczne rozwiązanie.
- **EXXX** Dwa przekaźnikowe kanały **kontrolera** mogą być sterowane kodem i/lub przyciskiem  $\oslash$  oraz przyciskami 500 pilotów radiowych.
- $\hat{\mathbf{x}}$  Klawiatura może pracować w jednym z dwóch trybów:  $\blacktriangleright$  w trybie 1iD i  $\blacktriangleright$  w trybie 1i2.
- **W** trybie 1iD kanał nr1 załączany jest po wprowadzeniu kodu dostępu użytkownika (od 1 do 8 cyfr) i przycisku  $\mathcal G$ , a przycisk dzwonka aktywuje kanał nr2.

**PRZYKŁAD:** 4653 $\mathcal{G}$  - aktywacja kanału nr1 kodem 4653.

- **W** trybie 1i2 kanał nr 1 i 2 załączany jest po wprowadzeniu kodu użytkownika (od 1 do 8 cyfr), numeru kanału (1-2) i przycisku $\mathcal G$ . PRZYKŁAD: 346532<sup>-</sup> aktywacja kanału nr2 kodem 34653.
- $\triangleleft$  Naciśnięcie przycisku  $\oslash$  jako pierwszego przycisku podświetla klawiaturę.
- **EXALMINISTRATOR używając swojego kodu może wybrać tryb** pracy klawiatury (1iD-1i2), dodawać i usuwać użytkowników oraz edytować ich kody dostępu i uprawnienia (tylko tryb 1i2), ustawić czasy kanałów nr1 i nr2, rejestrować przyciski pilotów w kanałach kontrolera i usuwać piloty w kontrolerze.
- $\cdot$  Klawiatura umożliwia utworzenie 50 użytkowników i każdy z nich może sterować w trybe1iD jednym kanałem, a w trybie 1i2 jednym lub dwoma kanałami oraz zmieniać samodzielnie swój kod dostępu na wygodny dla niego.
- **EXECTS** KPS korzysta z PROXIMA LONG CODE osoby postronne moga obserwować wprowadzanie kodu, a mimo to nie są w stanie go zapamiętać, nawet gdy kod jest tylko dwucyfrowy. Long Code posiada też dodatkową, unikalną zaletę w warunkach słabej widoczności - łatwe i wygodne podświetlenie klawiatury.
- **EXACTES** umożliwia dadania użytkownka Nr00, który jest normalnym użytkownikiem, ale który zostaje automatycznie usunięty po 1h od użycia jego kodu - kod 1godzinny.

# 2. DZIAŁANIE

SS - Sygnał Sukcesu - dwa krótkie sygnały buzera + zielony LED. SB - Sygnał Błędu - długi sygnał buzera + czerwony LED.

#### **2.1.1. TRYB PRACY KLAWIATURY 1iD**

kanał nr1 załączany jest po wprowadzeniu kodu użytkownika (od 1 do 8 cyfr) i naciśnieciu przycisku  $\mathcal A$ , a przycisk dzwonka aktywuje kanał nr2.

Naciskaniu przycisków klawiatury towarzyszy krótki sygnał akustyczny. Poprawne włączenie kanału nr1 i naciśnięcie przycisku dzwonka sygnalizuje SS - Sygnał Sukcesu. Błędny kod sygnalizuje SB - Sygnał Błędu.

PRZYKŁAD: Użytkownik posiada kod **345678** i może uaktywniać kanał nr**1**. Użytkownik naciska, bądź nie, przycisk podświetlania  $\mathcal G$  i wprowadza kod 345678 $\mathcal G$ .

## **2.1.2. TRYB PRACY KLAWIATURY 1i2**

kanał nr1 i nr2 załączany jest po wprowadzeniu kodu użytkownika (od 1 do 8 cyfr) i numeru kanału (1-2) i naciśnięciu przycisku $\mathcal G$ . Naciskaniu przycisków klawiatury towarzyszy krótki sygnał akustyczny. Poprawne włączenie kanału nr1 i kanału nr2 sygnalizuje SS - Sygnał Sukcesu. Błędny kod sygnalizuje SB - Sygnał Błędu. PRZYKŁAD: **3456782**

Użytkownik posiada kod **345678** i chce uaktywnić kanał nr**2** do którego ma uprawnienia. Użytkownik naciska, bądź nie przycisk podświetlania **i** i wprowadza kod **3456782**.

## **2.2. KOD ADMINISTRATORA** (kod fabryczny 12345678)

Zalecamy zmianę kodu fabrycznego ADMINISTRATORA. Aktywowanie kanału kodem administratora odbywa się w taki sam sposób jak przez użytkownika w trybie 1iD i 1i2, np. jeżeli administrator chce uaktywnić kanał nr2 a kod administratora jest 12345678 to na klawiaturze powinien wprowadzić 123456782 $\tilde{\mathcal{A}}$ .

#### **2.3. ZABLOKOWANIE KLAWIATURY**

**Po trzech** nieudanych próbach wprowadzenia kodu użytkownika, klawiatura zostaje zablokowana na jedną minutę. Naciśnięciu przycisku klawiatury nie towarzyszy sygnał buzera tylko krótki błysk **czerwonej** diody LED. Po karnej minucie wprowadzenie już jednego błędnego kodu powoduje ponowne jej zablokowanie na kolejną minutę. Klawiatura zostaje w pełni odblokowana po wprowadzeniu poprawnego kodu lub po upłynięciu 5 minut.

#### **2.4. ZMIANA KODU (ADMINA lub UŻYTKOWNIKA)**

 $\triangleright$  Nacisnąć i przytrzymać przycisk  $\oslash$ , po dwóch sekundach słychać pojedynczy SS, zwolnić , następnie wprowadzić kod dostępu  $\mathcal G$  nowy kod dostępu  $\mathcal G$ , nowy kod dostępu  $\mathcal G$  SS.

 $\mathcal{G}_{\infty}$  > 2s SS Kod $\mathcal{G}_{\infty}$  now Kod $\mathcal{G}_{\infty}$  SS lub SB

## **2.5. Użytkownik 00 - usuwany 1h po użyciu**

Użytkownik Nr00, zawsze z kodem ośmiocyfrowym i dowolnym zestawem kanałów jest użytkownikiem jednogodzinnym. Kod użytkownika Nr00 przez godzinę umożliwia aktywowanie przyznanych jemu kanałów. Po godzinie od aktywacji dowolnego kanału kodem użytkownika Nr00, użytkownik Nr00 zostaje automatycznie usunięty. Czasami warto mieć taki wcześniej przygotowany kod, np. żeby kurier, rodzina, sąsiad itp, gdy do nas zadzwoni mógł uzyskać godzinny dostęp.

# 3. TECHNOLOGIA LONG CODE

Jeżeli użytkownik uzna, że wprowadzanie kodu może być obserwowane przez osoby trzecie, może on wprowadzać dowolnie długo przypadkowe cyfry zakończone w trybie 1iD kodem i znakiem  $\mathcal{G}$ , a w trybie 1i2 zakończone swoim kodem wraz z numerem kanału i znakiem  $\mathcal G$ .

W trybie 1i2 jeżeli poprawnym kodem wraz z numerem kanału są cyfry 3456781√ to użytkownik może wprowadzić na przykład następujący ciąg cyfr: 9531789783638321096492873456781. to:

Long Code posiada też dodatkową, unikalną zaletę. Przyciśnięcie dowolnego przycisku przy słabej widoczności rozświetla klawiature i można wygodnie wprowadzić kod sterujący - klawiatura ignoruje początkowe przyciśnięcie rozświetlające.

## 4. ADMINISTROWANIE

Administrator zarządza wszystkimi ustawieniami KPS i Kontrolera. Może on też sterować kanałami w trybie 1iD i 1i2, za pomocą swojego kodu administracyjnego. Np: (1i2): 12345678**1**.

## 4.1.Informacja trzy i dWucyfrowa

**Informację trzycyfrową** stanowią trzy grupy sygnałów buzera klawiatury rozdzielone krótką przerwą. Należy liczyć sygnały buzera w grupach. Liczba sygnałów w pierwszej grupie to pierwsza cyfra, liczba sygnałów w drugiej grupie to druga cyfra, a liczba sygnałów w grupie trzeciej to trzecia cyfra. Zero sygnalizowane jest pojedynczym przedłużonym sygnałem. **Np:** dwa krótkie, długi, a potem pięć krótkich sygnałów buzera oznacza 205 pilotów. **Informacja dwucyfrowa** jest analogiczna do informacji trzycyfrowej, występują jednak tylko dwie grupy sygnałów buzera - dziesiątki i jednostki. **Np:** dwa krótkie i długi sygnał buzera - użytkownik nr 20.

## **4.2. administrowaniE Użytkownikami i ich uprawnieniami »2s SS »6s SS SS KodAdminSS**

## **SKRÓTY**

KodAdmin - Kod Administora - od 1 do 8 cyfr. KodUżytkownika - od 1 do 8 cyfr.

- HK Hymn Kibica to dwa długie, cztery krótkie sygnały buzera - sygnalizacja przejścia z administrowania do normalnej pracy. SS - Sygnał Sukcesu - dwa szybkie sygnały buzera + ziel. LED. SB - Sygnał Błędu - długi sygnał buzera + czerwony LED. NrUżytkownika - Numer Użytkownika - liczba 00 i od 01 do 50.
- NrK Numer Kanału 1 lub 2.
- $\triangleright \mathcal{G}$ »2s Naciskanie przycisku  $\mathcal{G}$  tutaj przez 2s.

## Wejście do aministrowania użytkownikami

Nacisnąć i przytrzymać przycisk  $\mathcal G$ , po dwóch sekundach słychać pojedynczy SS, dalej trzymać przycisk Ø, a gdy po kolejnych 6s słychać SS SS zwolnić  $\mathcal G$ , następnie wprowadzić KodAdmin i nacisnać **SS**.

Tryb administrowania sygnalizuje **zielona** dioda LED.  $\triangleright$  Poprawne wykonanie polecenia adminstracyjnego sygnalizuje SS, a polecenie niepoprawne sygnalizuje SB.

Ø »2s SS Ø »6s SS SS KodAdmin Ø SS

Gdy klawiatura znajduje się w trybie administrowania, można wpisywać kolejne polecenia, które kończy SS lub SB.

**Naciskanie przez 2s znaku ⊘ do wystąpienia sygnału błedu** SB (»2s SB) przerywa wprowadzanie danych i klawiatura pozostaje w stanie administrowania przez 20s.

Klawiatura po 20s bezczynności lub po naciśnięciu przycisku  $\mathcal{D}^*$  wychodzi z Hymnem Kibica z trybu administrowania.

Podczas administrowania, naciśnięciu przycisku którego kontroler nie potrafi zinterpretować nie towarzyszy sygnał buzera, a tylko błyska czerwona dioda LED.

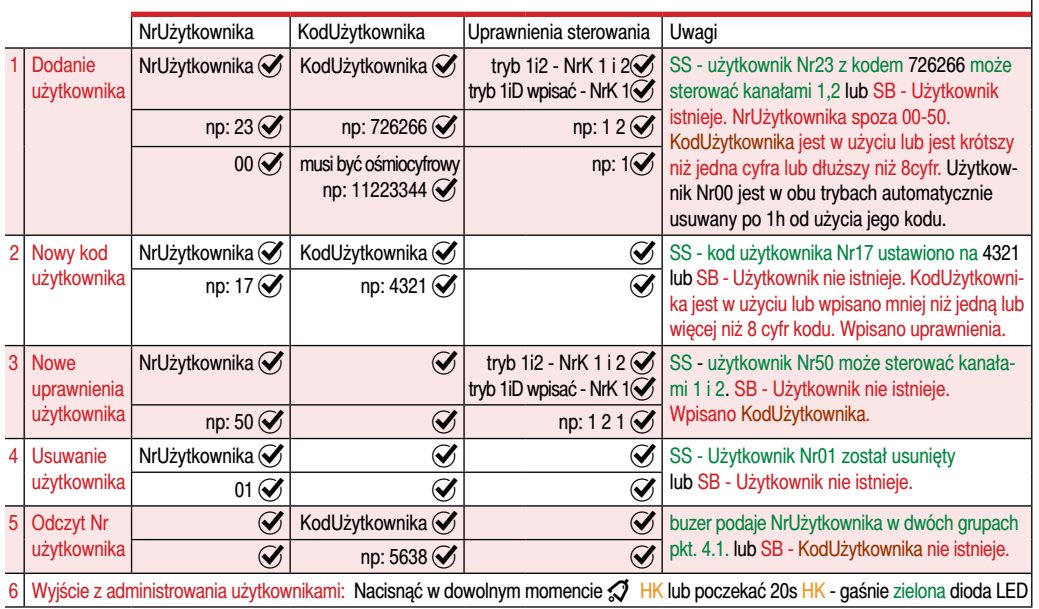

## 4.3. Administrowanie kontrolerem **»2s SS »6s SS SS »6s SS SS SS KodAdmin SS**

## **SKRÓTY**

#### KodAdmin - Kod Administora - od 1 do 8 cyfr.

SS - Sygnał Sukcesu - dwa szybkie sygnały buzera + ziel. LED.

- SB Sygnał Błędu długi sygnał buzera + czerwony LED.
- D√»2s Naciskanie przycisku √ tutaj przez 2s.

#### Wejście do aministrowania kontrolerem

Nacisnąć i przytrzymać przycisk  $\mathcal G$ , po dwóch sekundach słychać pojedynczy SS, dalej trzymać przycisk  $\mathcal G$ , po kolejnych 6s słychać SS SS, dalej trzymać przycisk Ø, a gdy po kolejnych 6s słychać SS SS SS zwolnić  $\mathcal G$ , następnie wprowadzić KodAdmin i nacisnąć  $\mathcal G$  SS.

#### $\mathcal{G}$  »2s SS $\mathcal{G}$  »6s SS SS  $\mathcal{G}$  »6s SS SS SS KodAdmin $\mathcal{G}$  SS

Tryb administrowania sygnalizuje miganie **zielonej** diody LED. Poprawne wykonanie polecenia adminstracyjnego sygnalizu-

je SS, a polecenie niepoprawne sygnalizuje SB.

 $\triangleright$  Gdy klawiatura znajduje się w trybie administrowania można wpisywać kolejne polecenia, które kończy SS lub SB.

DNaciskanie przez 2s Ø do wystąpienia sygnału błedu SB ( $\mathcal{P}$ »2s SB) przerywa wprowadzanie danych i klawiatura pozostaje w stanie administrowania przez 20s.

Klawiatura po 20s bezczynności lub po naciśnięciu przycisku  $\mathcal D$  wychodzi z Hymnem Kibica z trybu administrowania.

Podczas administrowania, naciśnięciu przycisku którego kontroler nie potrafi zinterpretować nie towarzyszy sygnał buzera, a tylko błyska czerwona dioda LED.

## **1 Dodawanie przycisków pilota do kanału nr1**: **1**SS/SB

Klawiatura jest nieaktywna. Kontroler czeka na naciśniecie przycisków pilota. Buzer klawiatury pojedynczym sygnałem potwierdza rejestrację pilotów systemowych, a podwójny sygnałem niesytemowych. Pięć sekund po rejestracji ostatniego przycisku, buzer klawiatury gra hymn kibica. Podaje buzerem liczbę zarejestrowanych pilotów (pkt.4.1.). Kontroler przechodzi do normalnej pracy a klawiatura pozostaje w trybie administrowania.

#### **2 Dodawanie pilota do kanału nr2:** 2 interval interval interval interval interval interval interval interval interval interval interval interval interval interval interval interval interval interval interval interval i

Klawiatura jest nieaktywna. Kontroler czeka na naciśnięcie przycisków pilota. Buzer klawiatury dwoma pojedynczymi sygnałami potwierdza rejestrację pilotów systemowych, a dwoma podwójnymi sygnałami pilotów niesytemowych. Pięć sekund po rejestracji ostatniego przycisku, buzer klawiatury gra hymn kibica. DPodaje buzerem liczbę zarejestrowanych pilotów (pkt.4.1.). Kontroler przechodzi do normalnej pracy a klawiatura pozostaje w trybie administrowania.

#### **3 Usuwanie dostępnych pilotów:** 3 SS/SB **3** SS/SB **3** SS/SB **3** SS/SB **3** SS/SB **3** SS/SB **3** SS/SB **3** SS/SB **3** SS/SB **3** SS/SB **3** SS/SB **3** SS/SB **3** SS/SB **3** SS/SB **3** SS/SB **3** SS/SB **3** SS/SB **3** SS/SB **3** SS/S

Klawiatura jest nieaktywna. Kontroler czeka na naciśniecie przycisków pilota. Buzer klawiatury pojedynczym sygnałem potwierdza usunięcie pilota. Pięć sekund po usunięciu pilota, buzer klawiatury gra hymn kibica. Podaje buzerem liczbę zarejestrowanych pilotów (pkt.4.1.). Kontroler przechodzi do normalnej pracy a klawiatura pozostaje w trybie administrowania.

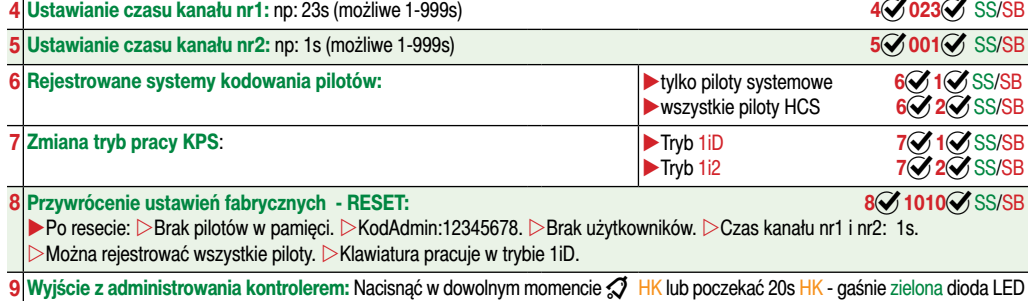

## 4.4. Przywrócenie ustawień fabrycznych KONTROLERA jego przyciskiem

**1** Nacisnąć i trzymać przycisk kontrolera do usłyszenia sygnału buzera kontrolera (5s) zwolnić przycisk. Gdy usłyszymy ponownie sygnał buzera, krótko nacisnąć przycisk.

- Hymn kibica grany buzerem kontrolera potwierdza RESET i kontroler przechodzi do normalnej pracy.
- Po resecie:  $\triangleright$ Brak pilotów w pamięci.  $\triangleright$ KodAdmin:12345678.  $\triangleright$ Brak użytkowników.  $\triangleright$ Czas kanału nr1 i nr2: 1s.
- Można rejestrować wszystkie piloty. Cklawiatura pracuje w trybie 1iD.

# Lp Nazwa Wartość Uwagi Zasilanie kontrolera 12/24V AC/DC 1A Liczba klawiatur Max 4 3 Przekaźnik kanału 500mA/24V Max 5. Dane techniczne

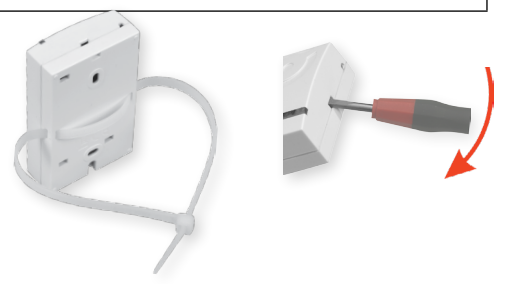